## **SCHNELLREFERENZ POOL PILOT**

(Menüstruktur des *iks-aquastar pool pilot*)

Gezeigt wird die gesamte Struktur ("Profi-Programmierstufe" - siehe Handbuch Punkt 7.1.5) mit angeschlossenen Messmodulen, die kalibriert werden müssen. In der Programmierstufe "Normal" sind einige der Menüs und im Handbuch beschriebenen Optionen **nicht** sichtbar! Bei Bedarf bitte im Menü "System" umschalten. Es liegt **kein** Gerätefehler vor!

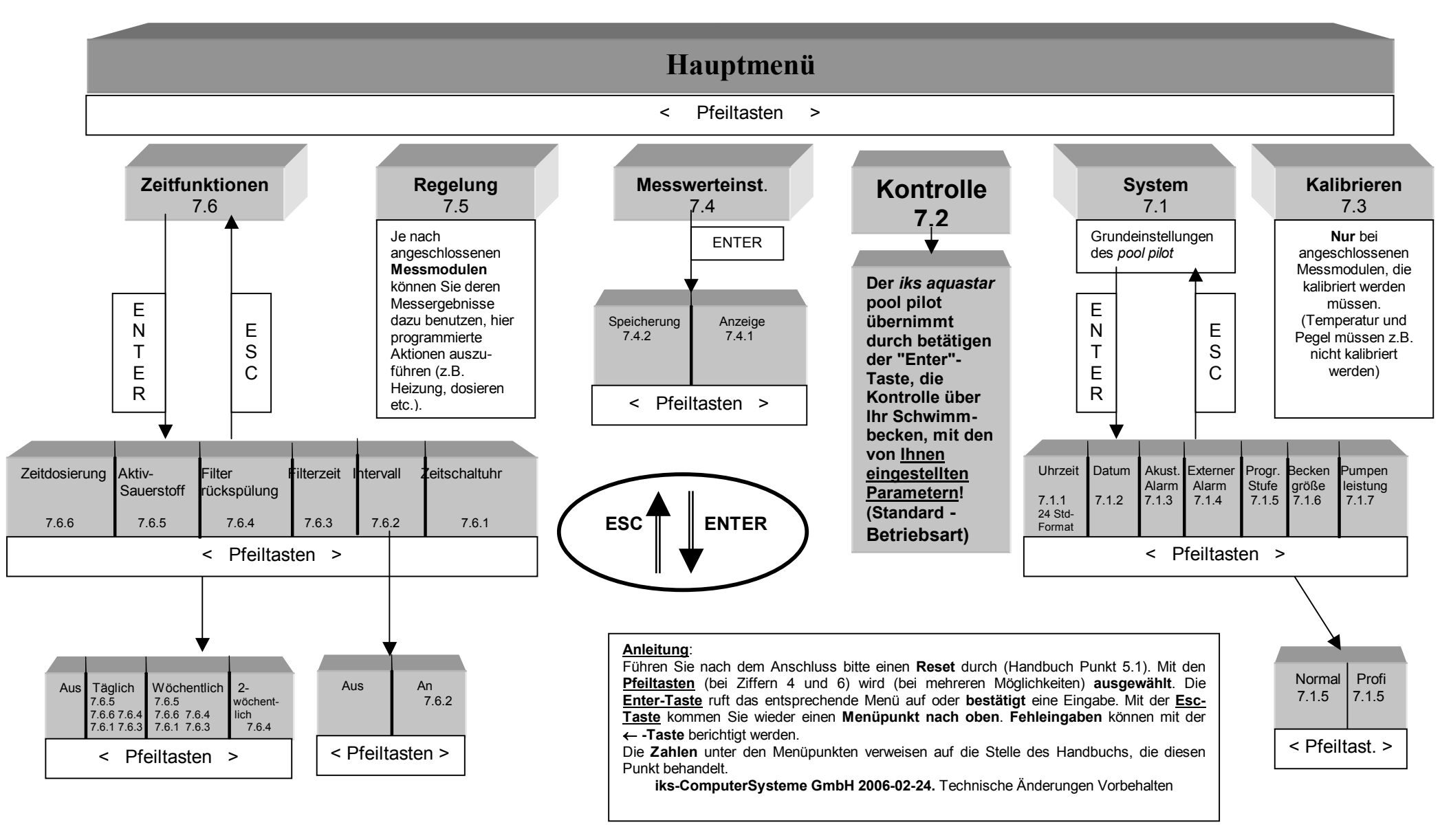

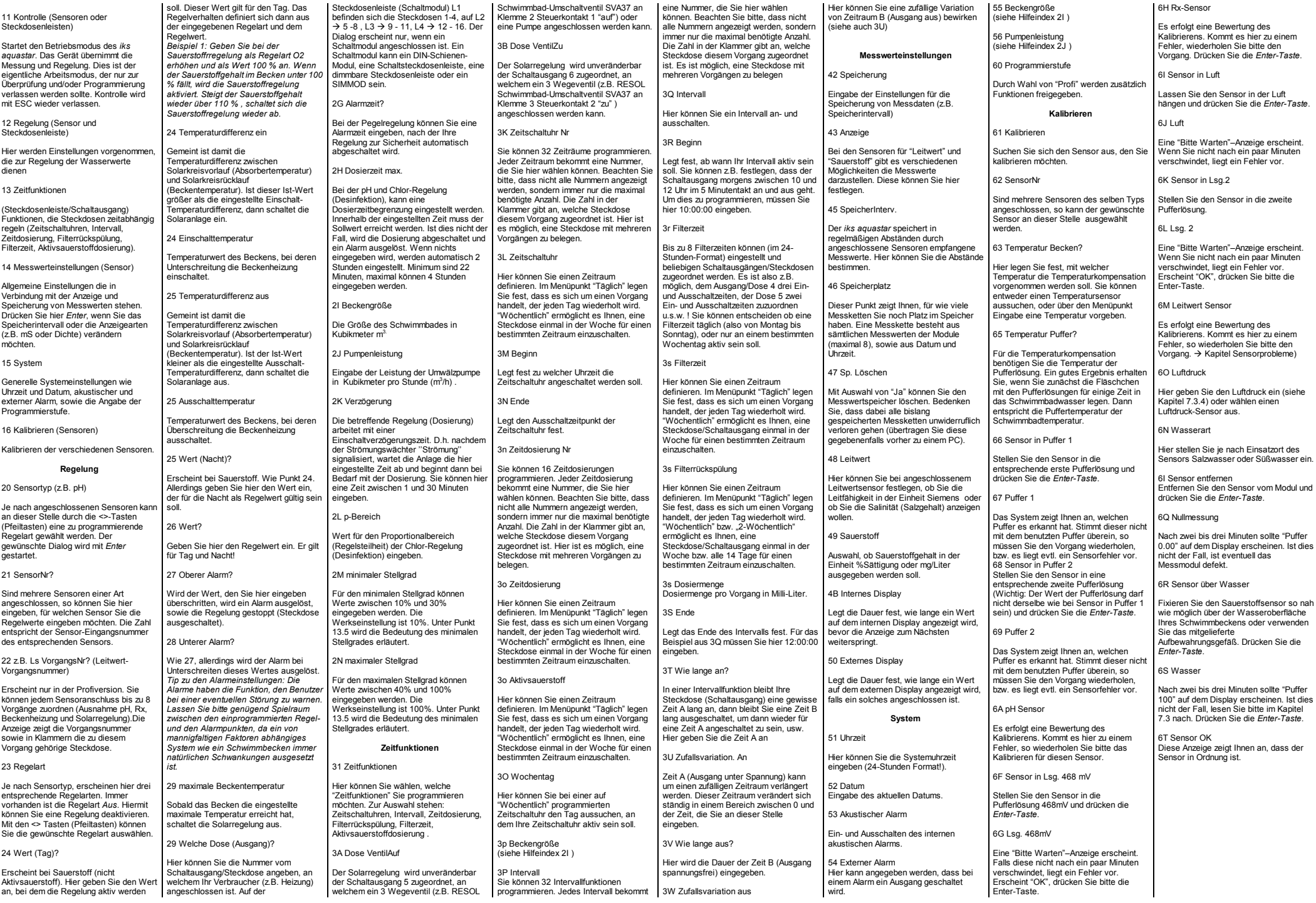